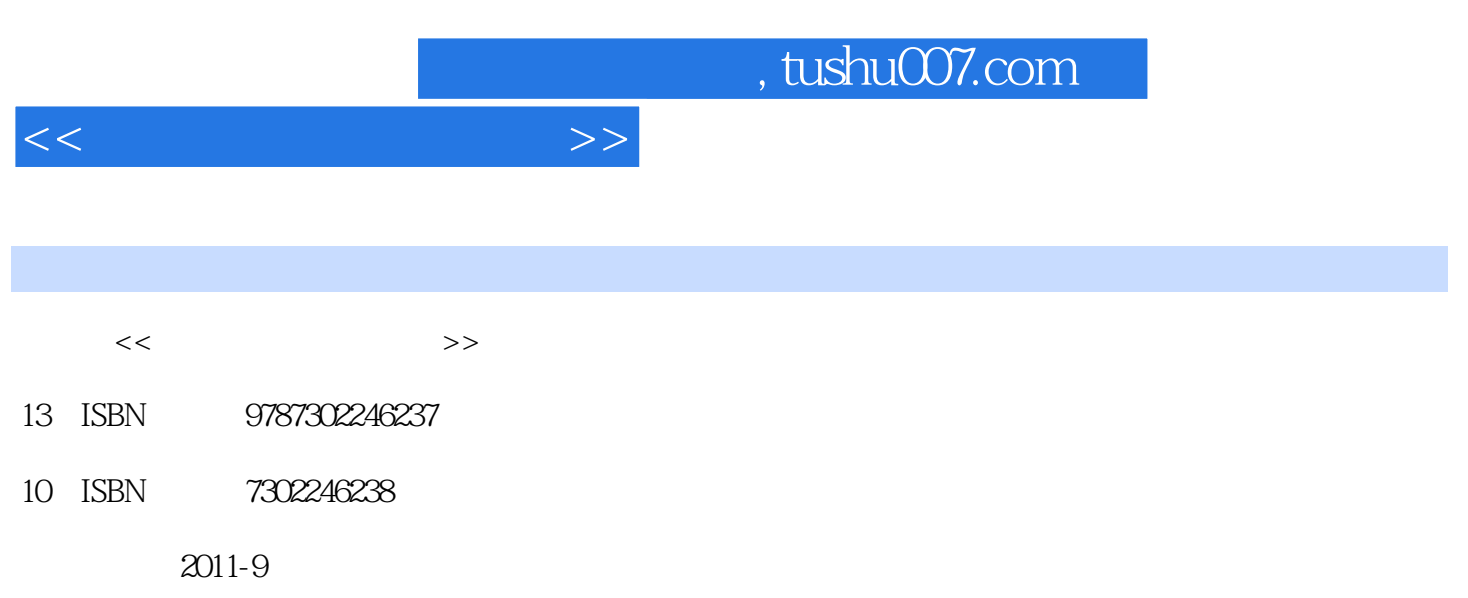

页数:389

PDF

更多资源请访问:http://www.tushu007.com

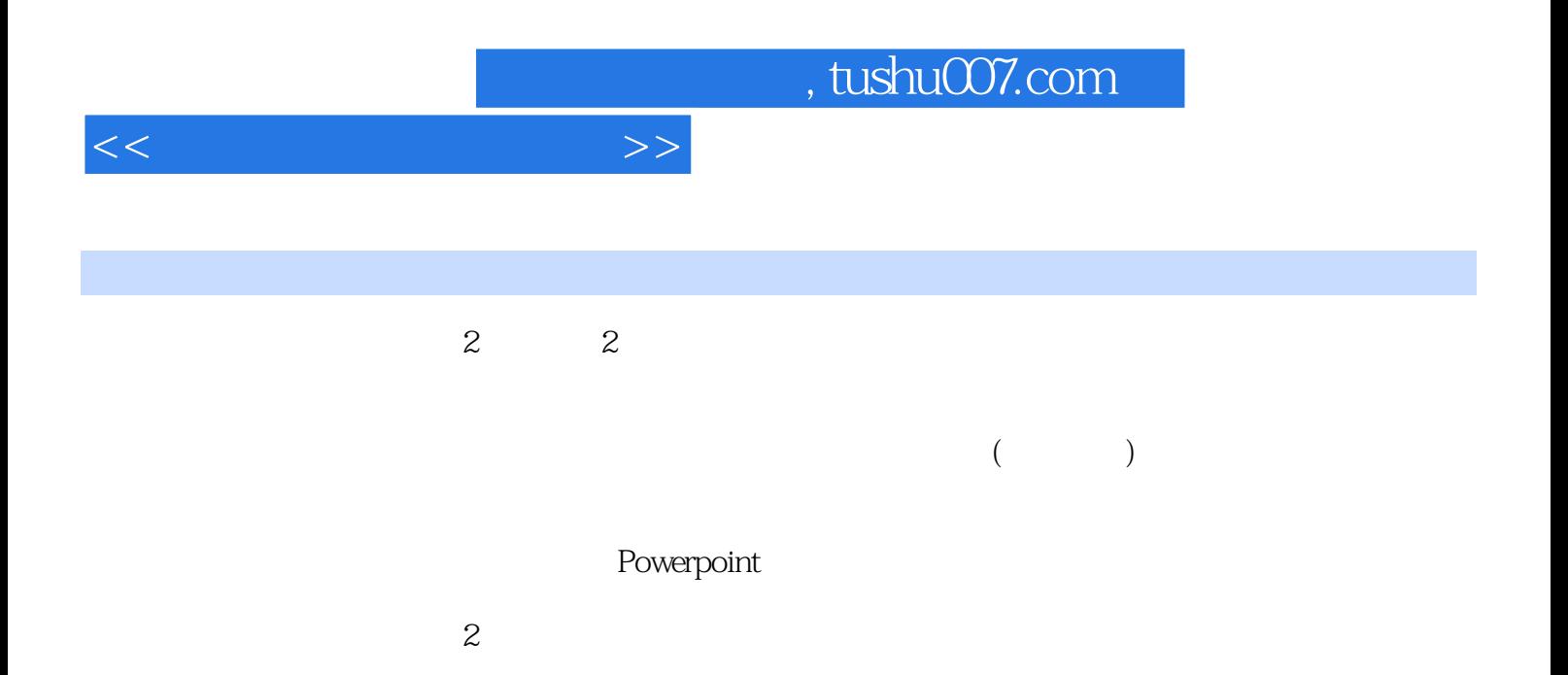

 $<<$ 

 $1$  $1$  $1.1$  $1.1.1$  $1.1.2$  $1.1.3$  $1.2$  $1.21$  $1.22$ 1.23  $1.24$  $1.25$  $1.26$ 1.3  $2^{\circ}$  $21$  $21.1$ 2.1.2 Ulead Audio Editor 2.1.3  $2.1.4$  $2.1.5$ 2.1.6 Audio Editor 8.0 22  $221$ 2.2.2 Ulead Video Editor 2.23  $2.2.4$ 2.2.5 2.26 Video Editor 80 2.2.7 Premiere 23  $\mathcal{S}$ 31  $31.1$  $31.2$ 31.3  $3.1.4$ 3.1.5 3.2 --- Photoshop 3.2.1 Photoshop 3.2.2 Photoshop CS 323 3.3 Photoshop CS 331 332

*Page 3*

<<大学计算机软件应用>>

333 334 335 336 34 Photoshop CS 341 342 343 344 345 35 Photoshop CS  $35.1$ 35.2 35.3 35.4 35.5 35.6 35.7 35.8 35.9  $35.10$  $35.11$  $3.5.12$ 35.13 35.14 35.15 36 Photoshop CS 361 36.2 363 364  $4<sub>1</sub>$ 4.1 4.1.1  $4.1.2$ 4.2 Flash  $4.2.1$  Flash 4.2.2 Flash 4.2.3 Flash 8.0 4.24 Flash 80 4.25 Flash 8.0 4.26 43  $5\,$  $5.1$  $5.1.1$  $5.1.2$ 

<<大学计算机软件应用>>

 $5.1.3$  $5.1.4$  $5.1.5$ 5.1.6

5.24

5.3.1 5.32 5.33

5.2 Dreamweaver 8

5.35 CSS

5.2.1 Dreamweaver 8 5.2.3 Dreamweaver 8  $53$  $5.34$  Flash

5.36  $54$ 

 $5.41$ 

5.4.2 5.43 5.4.4

 $5.5$ 

 $5.5.1$ 5.5.2 5.5.3

 $56$ 

5.6.1

5.6.2 Dreamweaver 8 Behaviors() 5.63

6<sup>b</sup> Birector

6.1 Director 6.1.1 Director

6.1.2 Director 6.1.3 Director

6.1.4 Director

6.1.5

6.2 Director 6.2.1 Director

6.2.2 6.23

6.24 6.25 626

6.2.7 Director 628

6.3

631

632

 $<<$ 

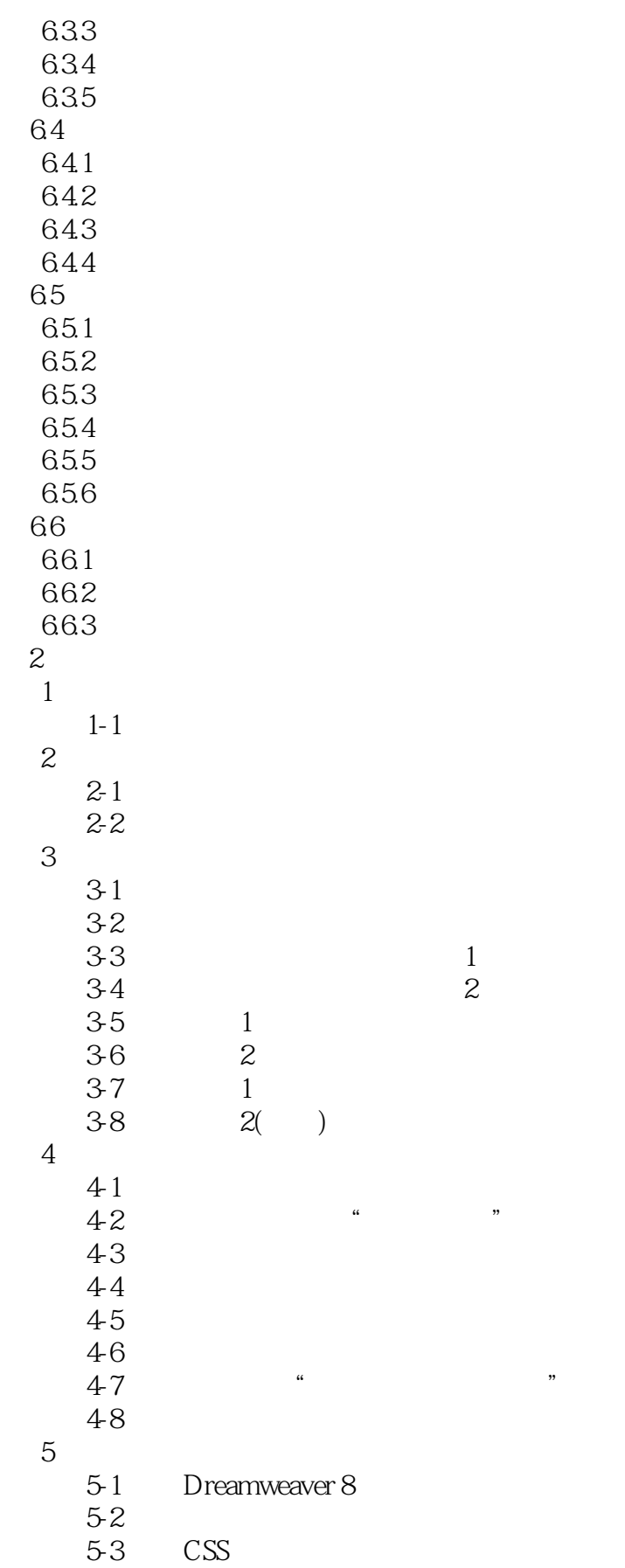

 $<<\hspace{2.75cm}>>$ 

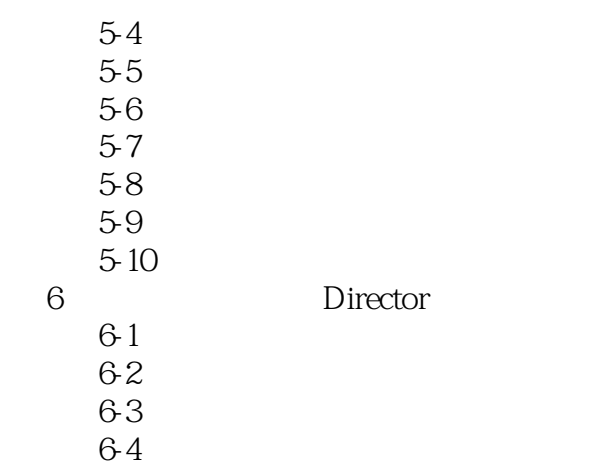

6-5  $66$ 

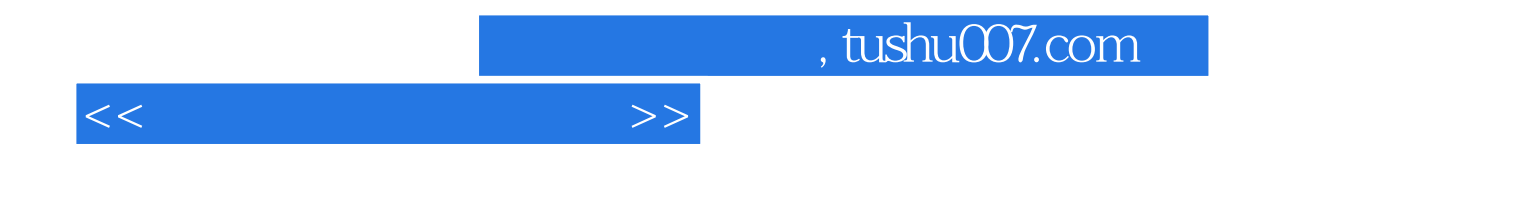

本站所提供下载的PDF图书仅提供预览和简介,请支持正版图书。

更多资源请访问:http://www.tushu007.com